Hiermit erkläre ich als Betreiberin dieser Internetseite, keine personenbezogenen Daten zu erfassen und/oder auszuwerten.

Die Homepage wurde mit dem "Telekom Homepage Designer" gestaltet. Folgende Form der Datenverarbeitung ist unumgänglich, wenn eine Internetseite betrieben wird:

(Auszug: https://homepagecenter.telekom.de/index.php?id=431 )

# Werden Daten der Besucher gespeichert?

Ja. Bei jedem Zugriff auf Ihre Seite werden folgende Daten gespeichert:

- IP-Adresse
- Zeitpunkt des Zugriffs
- welche Datei aufgerufen wurde
- welcher Status Code der Aufruf hatte ( https://de.wikipedia.org/wiki/HTTP-Statuscode )
- von welcher Seite der Besucher gekommen ist ( https://de.wikipedia.org/wiki/Referrer )
- der User Agent des Besuchers ( https://de.wikipedia.org/wiki/User\_Agent)
- ggf. werden Fehler in der Programmierung der Seite angezeigt

Die Daten werden verwendet, um einen sicheren und performanten Betrieb der Plattform zu gewährleisten. An Hand dieser Logfiles werden z. B. Sicherheitsmechanismen gefüttert, die Attacken auf die Plattform abweisen. Im Fehlerfall helfen diese Informationen bei der Ursachenforschung.

Im Homepage Designer werden die Daten verwendet, um eine anonymisierte Zugriffsstatistik zur Verfügung zu stellen.

Da diese Daten nicht zu statistischen Zwecken gespeichert und nach 7 Tagen wieder gelöscht werden, ist die Speicherung DSGVO konform.

### Gibt es eine Auswertung der Kundendaten zu statistischen Zwecken?

Ja, im Homepage Center werden aufgrund von anonymisierten Logfiles DSGVO-konforme Statistiken erzeugt.

### Wo werden die Daten gespeichert? Und wo stehen die Server?

Alle Daten, die im Zusammenhang mit dem Hosting gespeichert werden, werden ausschließlich in Deutschland auf deutschen Servern gespeichert.

### Werden Cookies gesetzt?

Ja. Es werden Cookies gesetzt. Und so können Sie rausfinden, welche Cookies beim Aufruf Ihrer Homepage gesetzt werden:

### Chrome

- Rufen Sie Ihre Homepage auf.
- Klicken Sie auf das Schloss, das vor Ihrer URL angezeigt wird.
- Hier sehen Sie im unteren Drittel wie viele Cookies gesetzt wurden. Klicken Sie die Cookies an, erhalten Sie mehr Details dazu.

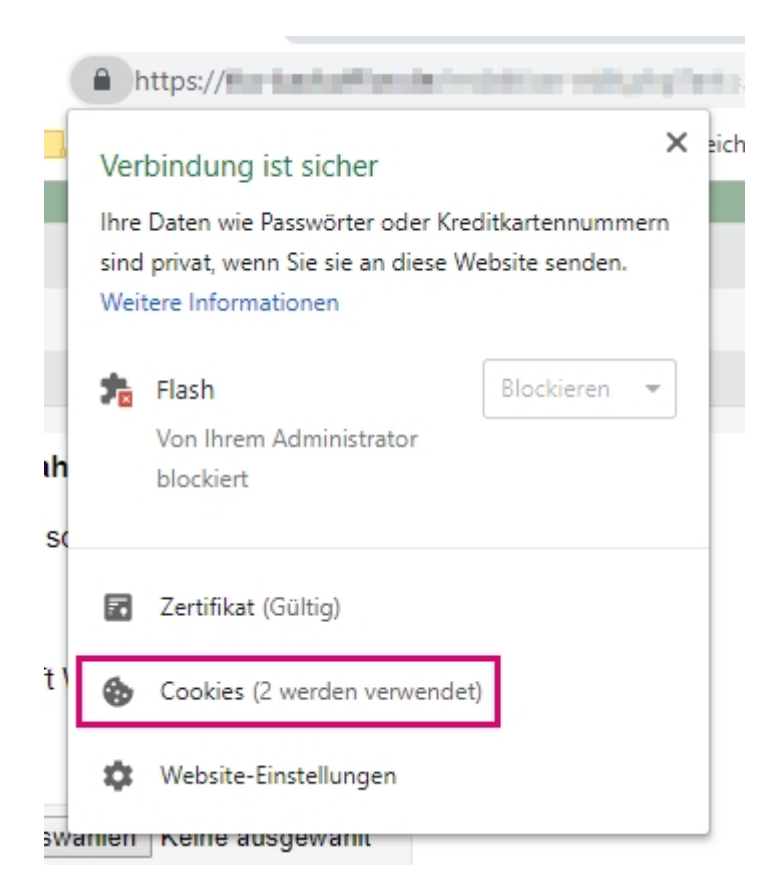

## Firefox

- Gehen Sie in die "Einstellungen" des Browsers.
- Wechseln Sie hier auf "Datenschutz & Sicherheit".
- Klicken Sie hier bei "Cookies und Website Daten" auf Daten verwalten.
- Suchen Sie nach der Domain Ihrer Homepage.

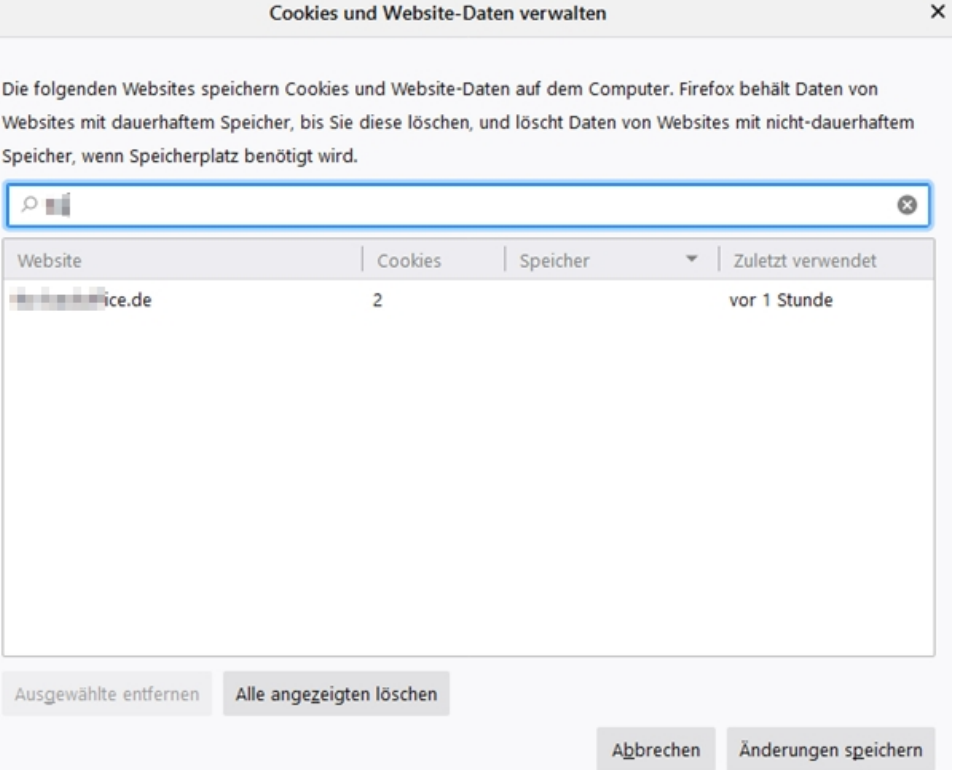

## Welche Cookies können ohne Einwilligung gesetzt werden?

Nicht alle Cookies erfordern eine Einwilligung des Nutzers. Mehrfach wurde durch Behörden und Gerichte klargestellt, dass Cookies, die für den Betrieb einer Webseite notwendig sind, nicht dem Einwilligungsvorbehalt unterliegen. Allerdings muss dann, z.B. in einer Datenschutzklärung, transparent dargestellt werden, welche Cookies zu welchem Zweck gesetzt werden. Unter das berechtigte Interesse eines Webseitenbetreibers fallen unter anderem Reichweitenmessung und statistische Analysen, Warenkorbfunktionen sowie Effizienz- und Kosteneinsparungserwägungen (u.a. Content Delivery Networks, CDN; Einbindung von Inhalten, die auf anderen Servern gehostet werden).

## Werden persönliche Daten der Benutzer gespeichert?

Das hängt davon ab, was Sie Ihren Besuchern anbieten. Verwenden Sie z. B. eine Kontaktformular, ein Gästebuch oder betreiben ein Shop? Also Module wo Sie aktiv Daten von Ihren Besuchten anfordern? Dann speichern Sie diese Daten auch, selbst dann, wenn Sie diese "nur" per E-Mail erhalten. Prüfen Sie Ihre Seite also auf die Möglichkeit Daten einzutragen.